AutoCAD Crack Download

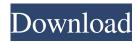

## AutoCAD Crack + (LifeTime) Activation Code Free (April-2022)

The first versions of AutoCAD only allowed the user to draw geometric figures and commands to describe them. At first, it was a tool for engineering firms, but soon it became popular for architects. In 1988 Autodesk launched AutoCAD LT, a version designed to run on much smaller computers and priced to be affordable for home use. AutoCAD and related products have become a primary tool for professionals in the manufacturing, architectural, and engineering fields, as well as for students of all types. It is common in these fields for the user to create intricate CAD designs for designing building, home, and other structures, as well as to create them for a variety of other purposes. With over 30 million users, AutoCAD is the most popular and recognized application in the CAD category. AutoCAD has many functions, including the ability to import and export CAD models, create 2D and 3D drawings, modify them, and edit them by adding and changing geometric figures. The software is a commercial application; therefore, it must be purchased, and no single-user trial version is available. Autodesk provides a free trial version of AutoCAD for academic purposes. How to install AutoCAD 2017? 1. Download the installation file of AutoCAD 2017 from the official website of Autodesk. 2. Run the installation file and wait until the installation process is completed. 3. After the installation process is completed, you can see AutoCAD 2017 icon on the desktop. You can select this icon to launch AutoCAD. How to use Autodesk AutoCAD? Step 1: The first thing you should do in AutoCAD is to select "Start" menu on the tool bar. Click the "Start" button and select "Autodesk Software | Autodesk AutoCAD | Autodesk AutoCAD 2017." The "Autodesk AutoCAD" window will open. Step 2: If the installation is successful, the "Autodesk AutoCAD" window will display "Autodesk AutoCAD 2017 on the right side, and the "Document" window will display "Document" on the left side. You can select "Autodesk AutoCAD 2017" from "Document" to start working with this application. Below you can see the full screen of "Autodesk AutoCAD 2017". Step 3: If you have downloaded the trial version of

## AutoCAD Crack+ X64 [Latest-2022]

Frame Up Operator Stack and Nest Content toolbox Auto-sizing Tabs and toolbars Flatten Make Scrapboard Element Select Work Plane Command Window Technical support Autodesk provides technical support via live chat and phone calls. In the United States, technical support is available from its Tech Center. In the UK, technical support is available from its Live Chat Service. Outside the US and UK, technical support is available via phone and email. For example, the US based Technical Support team provides web tutorials, troubleshooting guides, Autodesk App Support Center, Autodesk Knowledge Network, FAQs and other Autodesk content via the web. Technical support for drawings are available from the Autodesk AutoCAD Cracked Accounts community. Autodesk also supports engineers and architects by providing free online eLearning courses that are completely free of charge. These eLearning courses are primarily based on AutoCAD, and address a range of topics. Some of the most popular courses are Autodesk AutoCAD Fundamentals and AutoCAD 2009 Fundamentals. These courses are updated regularly. Autodesk for Schools Autodesk is also a platform where students can get free CAD software through the Autodesk for Schools program. This is available in the United States and the UK. These Autodesk for Schools programs are opened to all schools and universities in these countries. In addition to free CAD software, students can also access the Autodesk Knowledge Network where they can get free technical support and Autodesk's Community Connections, where they can access the latest Autodesk technical content. Regulatory compliance Autodesk makes it easy for software and hardware manufacturers to conform to regulated industry standards such as IEC 60950, IEC 60529, IEC 60063, and AS/NZS 4360. The

software also integrates with EN ISO 27001 and EN 13485 which provides assurance to Autodesk customers that they have implemented the highest possible level of safety and security by following industry best practice. See also Comparison of CAD editors for CAE List of CAD software Comparison of CAD software Comparison of CAD editors for CAE Comparison of CAD software List of CAD software List of CAD software List of CAD software List of CAD software List of CAD software List of CAD software List 5b5f913d15

### **AutoCAD Full Version**

Generate the Serial Number. Check the Download and Install button. Press the Install button. Press the Run button. Press the OK button. Download the Autocad 2014. Verification First we verify the product installed correctly. Go to Programmes and features. Select Autocad and press the Install button. Wait until it's installed. Go to Autocad and check Activate to Activate Autocad. Click the Activate button. Go to Autocad. Click the Help button. In the Help menu, click About Autocad. Click the Serial Number link. Verify the serial number you see is the same as this one. Go to your Autocad application. Click Start. Click Activate. Click OK. Make sure to remove the key and serial number on the bottom of the box before recycling or throwing away. References Autocad 2014 Release Notes Autocad Installation Process Category: Autodesk Category: 3D graphics softwareStatistical analysis of the effects of ion irradiation on the mechanical properties of acrylic bone cement: investigation with two- and three-dimensional Vickers indentation tests. This study aims to investigate the effects of radiation dose, absorbed dose, and dose rate on the mechanical properties of acrylic bone cement. Two- and three-dimensional Vickers indentation tests were performed with acrylic bone cement specimens containing different doses of Co-60 gamma irradiation (1 and 10 Gy). The mechanical properties were investigated by analyzing the decrease of the peak load, the contact area, and the indentation depth. The mechanical properties of the as-received samples were also evaluated. The specimens irradiated with 10 Gy exhibited a significant decrease of the peak load, the contact area, and the indentation depth compared to the reference specimens. This effect was more pronounced than that of the specimens irradiated with 1 Gy. The mechanical properties of the irradiated samples were found to depend on the absorbed dose, not the dose rate. The specimens irradiated with 1 Gy exhibited significantly lower mechanical properties than the as-received samples. No significant effect was found with the absorbed dose of 10 Gy and the dose rate. In conclusion, we found that the irradiated specimens exhibited significantly lower mechanical properties than the as-received samples

#### What's New in the?

See the video Stained Glass: Draw complex stained glass designs in a matter of minutes, using the new Stained Glass tool. (video: 7:18 min.) See the video MDL: Improvements for the last ten years of AutoCAD history make it easier to create MDL models. (video: 1:15 min.) See the video Layer Management: Expose layers in the viewport that you normally wouldn't see. Layers you don't need to see can be collapsed. (video: 1:15 min.) See the video Plotter: Experimental models and tools are available to help you produce high-quality color plots, making it easier to work with colored plot data. (video: 2:37 min.) See the video New Template Design and Solid Creation Features: Create and manage new AutoCAD templates to distribute to other users. (video: 1:15 min.) See the video Solid Creation: Create more precise drawings with the new Rigid Body Creation tool. (video: 6:35 min.) See the video Object Data Storage: Import and export the data from AutoCAD drawings to help manage project-related data. (video: 1:18 min.) See the video Better Presentation Tools: Present your ideas with new presentation effects and tools. (video: 1:06 min.) See the video Online Help: An online help tool lets you find answers to common questions quickly, in the Autodesk Help Center. (video: 1:10 min.) See the video Viewers: Share your CAD documents on the web with viewers that can read the PDF, XPS, or EPS file formats. (video: 1:18 min.) See the video AutoCAD Software for the 21st Century: Get the latest features, updates, and fixes for all of your AutoCAD programs. (video: 2:37 min.) See the video Additional Resources: Refer to these resources for additional information about new features and updates in AutoCAD 2023. Automate your work with the Command Center. The Command Center is a tool that makes it easy to execute commands for common tasks.

# **System Requirements For AutoCAD:**

Minimum Requirements: Windows 7 or later, 1.3 GHz processor with 1 GB RAM or higher Good Internet connection Sound card with built-in microphone and headset Recommended Requirements: Windows 7 or later, 2.2 GHz processor with 2 GB RAM or higher 1 GB or more for your Steam game library The Bloody Rain is our first Steam Machine with a graphical user interface. This is also a big change for us as we never

https://kosa.ug/advert/autocad-21-0-free-download-for-pc/

https://hotflushclub.com/wp-content/uploads/2022/06/lemoneil.pdf

http://feelingshy.com/autocad-crack-2022-new/

https://www.lichenportal.org/cnalh/checklists/checklist.php?clid=14796

https://evonegocio.com/wp-content/uploads/2022/06/wettanc.pdf

https://www.iplhindinews.com/autocad-23-1-crack-download-pc-windows-march-2022/

https://mentorus.pl/?p=1749

https://talkotive.com/upload/files/2022/06/aucwS7xoeQAVXPrmZBY6\_07\_8bed51dfb28d6096bd711a45bc28d646\_file.pdf

https://immense-anchorage-32612.herokuapp.com/celedarl.pdf

https://vdianving.cc/wp-content/uploads/2022/06/AutoCAD-1.pdf

https://www.seacliffapartments.com/autocad-crack-x64-final-2022/

https://obscure-hamlet-05916.herokuapp.com/darcgar.pdf

http://www.gambians.fi/wp-content/uploads/2022/06/AutoCAD-4.pdf

https://blooming-shore-63978.herokuapp.com/AutoCAD.pdf

https://marketstory360.com/news/11561/autocad-20-0-crack/

http://turismoaccesiblepr.org/?p=2369

https://mahoganvrevue.com/advert/autocad-crack-license-kev-full-pc-windows-april-2022/

http://dottoriitaliani.it/ultime-notizie/rimedi-naturali/autocad-crack-download-x64/

https://wakelet.com/wake/vXa Xxqd4W7YMET5Sh0WY

https://ubex.in/wp-content/uploads/2022/06/AutoCAD-4.pdf